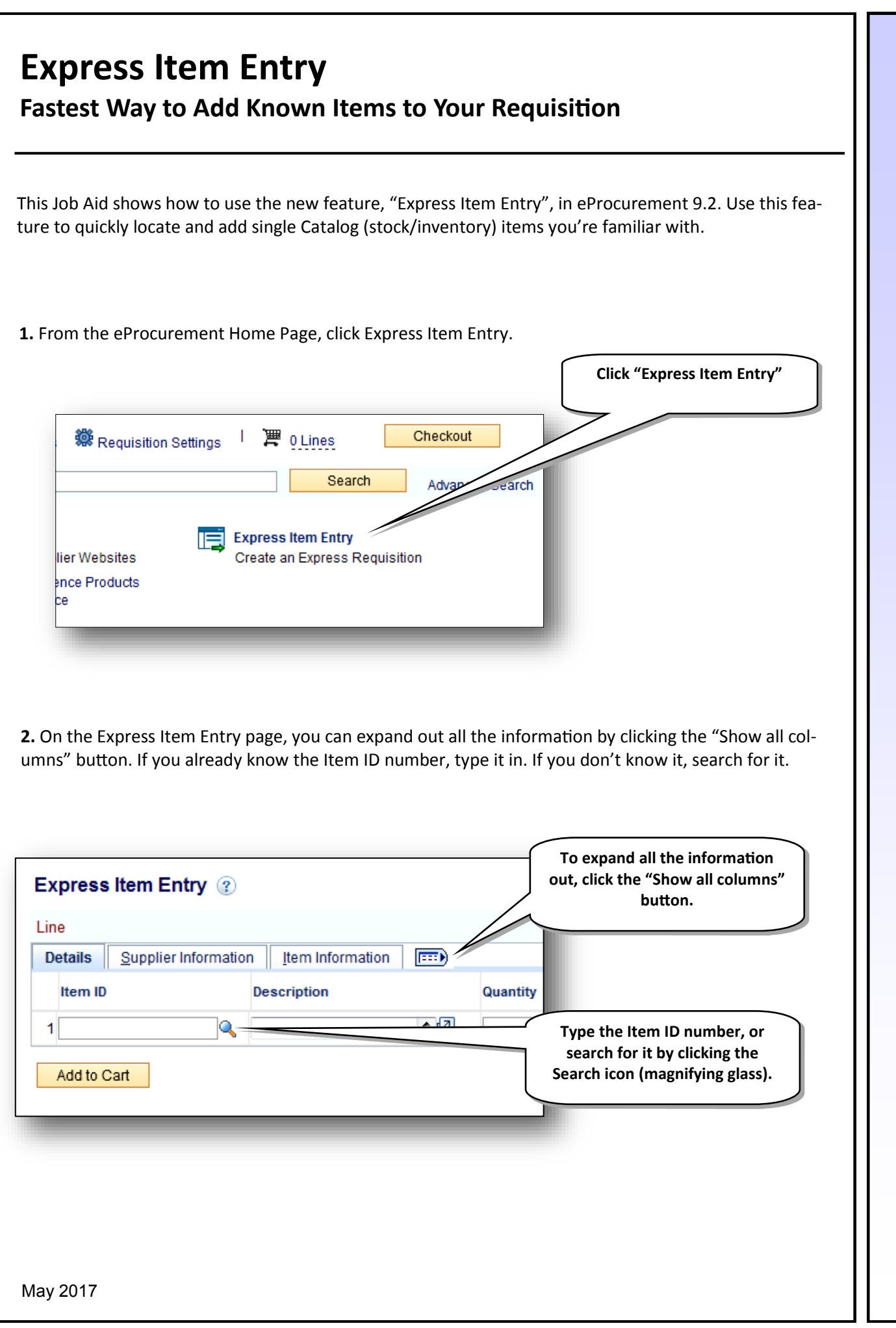

eProcurement 9.2 **eProcurement 9.2**

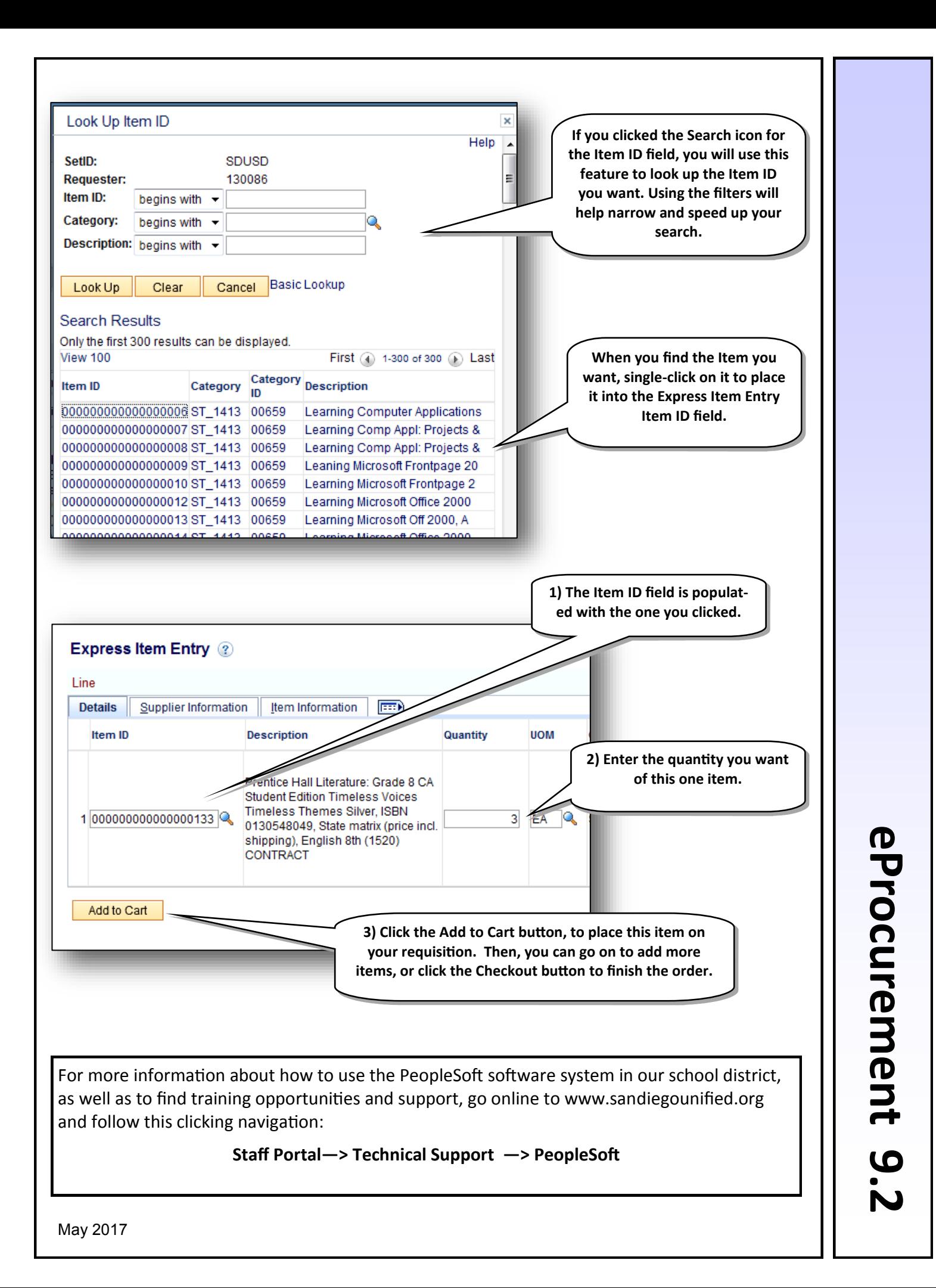